$15c2.74/18$ 

#### **LAPORAN KERJA PRAKTEK**

# <span id="page-0-0"></span>MEMBANGUN BACKEND PADA APLIKASI SISTEM KEUANGAN SD

## MUHAMMADIYAH BANGUNTAPAN

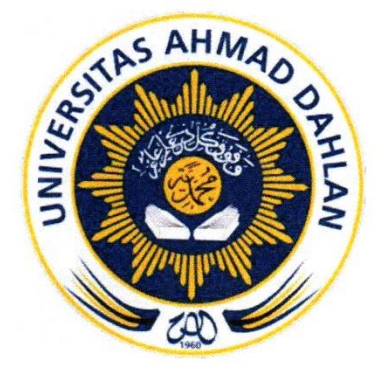

Oleh: Oko Carono 1600018019

# PROGRAM STUDI TEKNIK INFORMATIKA **FAKULTAS TEKNOLOGI INDUSTRI** UNIVERSITAS AHMAD DAHLAN **YOGYAKARTA** 2018

#### **HALAMAN PENGESAHAN**

#### **KERJA PRAKTEK**

#### <span id="page-1-0"></span>MEMBANGUN BACKEND PADA APLIKASI SISTEM KEUANGAN SD MUHAMMADIYAH

#### **BANGUNTAPAN**

Oko Carono 1600018019 PEMBIMBING : Drs. Tedy Setiadi, M.T. (NIY. 60030475) : Ardiansyah, S.T., M.Cs **PENGUJI** . . . . . . . . *.* (NIY. 60030476)

Kaprodi Teknik Informatika

 $\frac{100}{3}$ 

Nur Rochmah Dyah Pujiastuti, S.T, M.Kom. NIP. 197608192005012001

Yogyakarta, .... Januari 2018 Pemilik Instansi

 $\tilde{\alpha}$ 

Heriyanto, S.Pd. NIP. 196412011986041001

ii

 $\bar{\mathbf{r}}$ 

#### **Kata Pengantar**

Puji syukur kehadirat Allah Subhanallah Wa Ta'ala atas limpahan rahmat dan hidayah-Nya kepada penulis, sehingga penulis dapat menyelesaikan laporan Kerja Praktek ini. Laporan dengan judul "MEMBANGUN *BACKEND* PADA APLIKASI SISTEM KEUANGAN SD MUHAMMADIYAH BANGUNTAPAN" ini disusun guna memenuhi persyaratan menyelesaikan Kerja Praktek Program Studi Teknik Informatika Universitas Ahmad Dahlan.

Dalam penyusunan laporan Kerja Praktek ini tentunya penulis mendapatkan pengetahuan dan pengalaman dari beberapa pihak. Oleh karena itu, penulis mengucapkan terima kasih kepada :

- 1. Drs. Tedy Setiadi, M.T., selaku Dosen Pembimbing yang telah memberikan bimbingan untuk menyelesaikan laporan Kerja Praktek ini.
- 2. Segenap Staff SD Muhammadiyah Banguntapan, yang telah memberikan tempat dan data yang diperlukan untuk melakukan kegiatan Kerja Praktek ini.
- 3. Segenap Dosen Teknik Informatika Universitas Ahmad Dahlan, yang telah memberikan ilmunya sehingga laporan Kerja Praktek ini dapat selesai.
- 4. Nur Rochmah Dyah Pujiastuti, S.T, M.Kom. Selaku Ketua Prodi Teknik Informatika, Fakultas Teknologi Industri, Universitas Ahmad Dahlan.

Penulis menyadari bahwa laporan Kerja Praktek ini masih jauh dari kata sempurna. Oleh karena itu, kritik dan saran yang membangun selalu penulis harapkan, demi penyusunan laporan yang lebih baik lagi kedepannya. Penulis berharap, semoga laporan Kerja Praktek ini dapat bermanfaat untuk penulis sendiri, dan para pembaca.

Yogyakarta, Januari 2018

Penulis

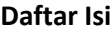

# Contents

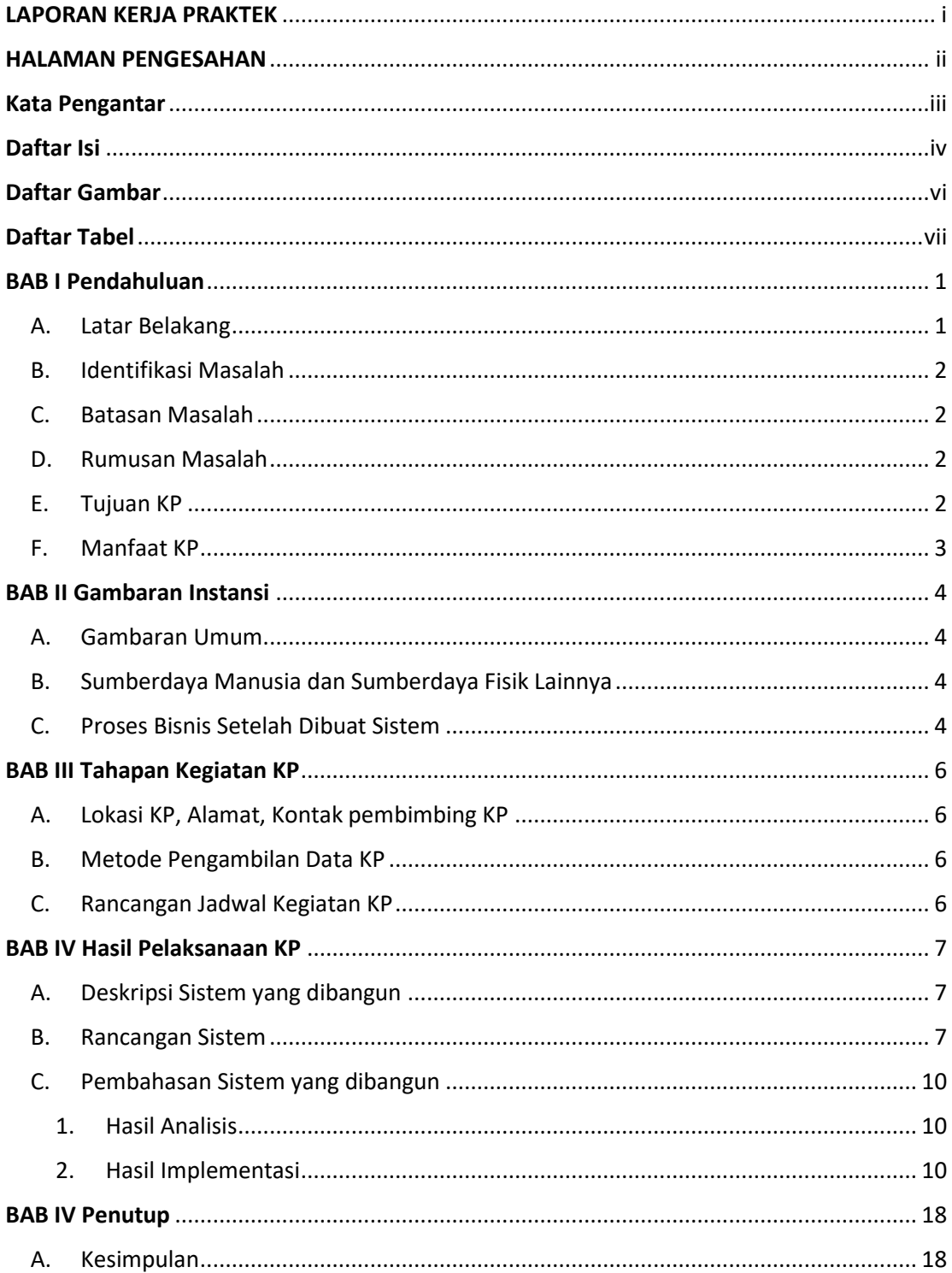

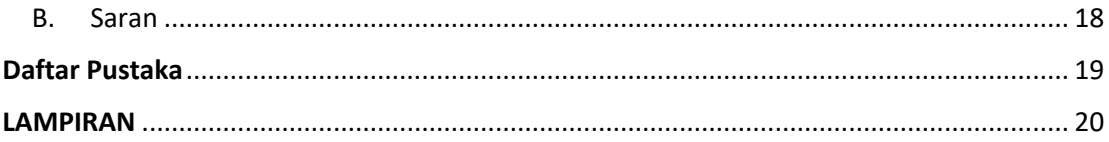

### **Daftar Gambar**

<span id="page-5-0"></span>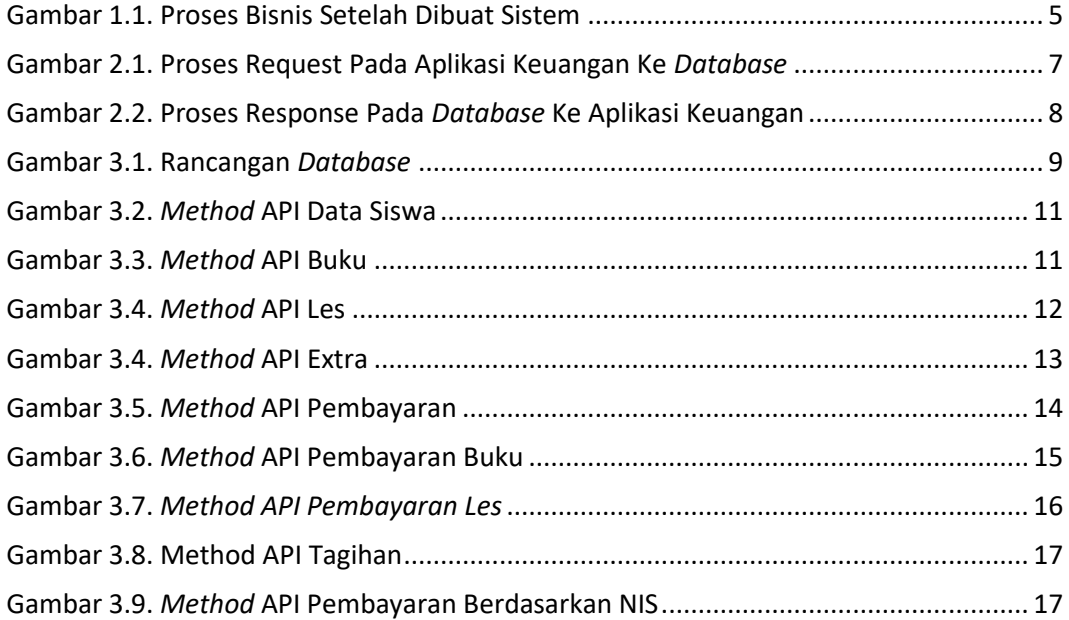

### **Daftar Tabel**

<span id="page-6-0"></span>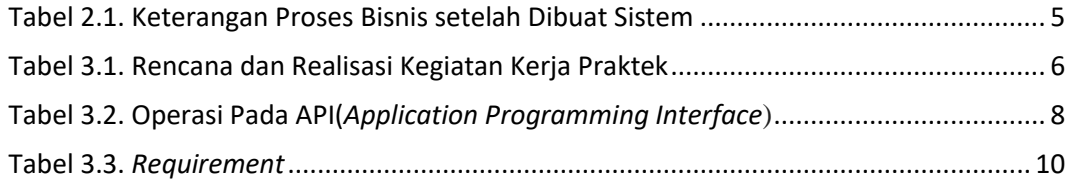